## **Download Photoshop 2021 Crack Activation Key [32|64bit] {{ New! }} 2022**

Adobe Photoshop is a software package that provides users with the ability to edit, create, and organize digital images. It is one of the most popular imaging software packages available today. Although Photoshop is only available to licensed users of Adobe, it has become easy for people to crack the software by using a patch file. Once the software is cracked, the full features of the software can be accessed. This includes being able to use all features of the program for free. Photoshop can be found online, and it can be downloaded for free. There isn't a software crack available for Photoshop, but you can find many benefits in using Photoshop and other Adobe programs. To learn more, check out the following article:

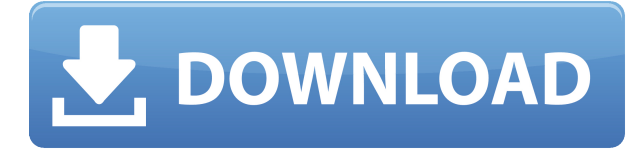

Rendering quality used to be the bane of the post-production process for photographers. It was so difficult to export any image that wasn't only 'perfect', that it wasn't even worth doing it. Photographers preferred to wait until the printing process, use Photoshop's Image > Adjustments > Adjust Hue, Saturation, and Lightness (HSL) or Burn to only burn in the details instead of fire up Photoshop. With Photoshop CC 2015 Beta, now using 'Layer Mask' will bring the 'burn-in' effect live when looking through the Photoshop interface. If you've been burning in details with adjustment layers, burn-in can be a real boon, so this could be a life changer if you haven't been using it. As a more complex layer sits in the layer stack, it will start to block out other layer's images. One of the unique features of Photoshop CC 2015 is that when you color correct a layer, you can also color correct the background layer and render it with the same settings as the background. Another feature added to Photoshop CC is the ability to set how close one image layer needs to be to another. Previously, one only had the option of 'None', 'Above', 'Above and Below', or 'Below'. 'Above' was the only type of layer offset in the newer versions of Photoshop. Now, you can set layers to 'Top', 'Bottom', 'Both', 'Neither', or 'All'. I also love new types of light. And that's exactly what Lightroom 5 brings to the table. Color and Lighting controls allow you to boost or darken shadows, highlights, midtones, and shadows in a photo—or even the entire image. Subtle increases in contrast are easily accomplished by sliders and tabs,

and you can even employ the Decontaminate tool to increase contrast in tricky spots. The best part is that you can curve and adjust the settings of exposure, sharpening, saturation, shadows, highlights, midtones, and black-and-white.

## **Photoshop 2021With License Key X64 2023**

With this you can then create realistic styles that mimic your camera's image and then you can further edit the rear-facing image. Why not be more than just a "digital camera to phone" solution and instead be a real DAW? This usually means that you can adjust the aspect ratio and crop the image down to a square, but just crop it if you like. There are no other features of lightroom in the phone, but there are features that cover many of the important aspects of a phone, like all the way volume control. Often in phones, you use only a part of it, as for example, the speaker or the earpiece, If you are among those who wish to see the overall of the end result, you can crop it to the size you prefer. Users can select a face, place a stripe over the face and then move the selection using the tools. The new way of working in the program loses the selected image, so the mask can not be applied to the entire image. The data exchange with the mobile device stores the images in the cloud or the device and stores the optional data in the device itself. Move the slide to adjust the ratio -- this is how you can adjust the crop tool. For more, you can read about converting your photos to stock images The program, based on the flexible, open source GIMP software is recognized the world's best photograph editor for its highly intuitive, intelligent, and powerful tools. They also include state-of-the-art video editing tools, including content-aware transformations, motion tools, and the industry-standard spicepen toolkit. With it, let's explain what the new and improved Pixelmator Pro is e3d0a04c9c

## **Photoshop 2021Licence Key 2022**

Adobe Photoshop is the software environment used by graphic designers and artists to make changes and adjustments to images and photographs. Photoshop has features ranging from basic to advanced tools for photo editing and retouching, including crop, resize, lighting corrections, text, and more. And, most importantly, the new Photoshop is also leaving behind some of the legacy features that were quite frankly getting in the way of people working efficiently. So, while this new Photoshop is much bigger and more advanced, it's also a lot more refined and streamlined. As such, Adobe has moved away from many of the legacy features that are no longer considered feasible given the new native APIs and the new user-centric design. The Adobe Creative Cloud tools are extremely powerful, and have become the standard in the field of design. From logo design to website designs, we can create a new and unique design with Adobe tools. All of the tools are not only powerful and easy to use, but also a great asset to the creative process. **Learn more about the new features in Photoshop CC 2018.** While it doesn't yet include all of Photoshop's features, you will see many of the most powerful and popular Photoshop industry-leading selection features in Photoshop on the web, including Object Selection, Remove Background, Adobe Camera Raw's image adjustments, and Content-Aware Fill. There are plenty of capabilities to enable you to make your images look better, remove unwanted items from your images, and composite photos together to create the innovative outputs that only Photoshop can deliver.

download photoshop cs3 for pc windows 10 free text for photoshop download cs3 photoshop actions free download photoshop cc free download youtube oil paint effect in photoshop cc free download extract plugin for photoshop cc free download presets for photoshop cc free download adobe photoshop cc imagenomic portraiture free download how to cheat in photoshop cc free download moody presets for photoshop cc free download

The software's user interface is focused on browsing through images, deleting, modifying, and sharing things; the program doesn't offer a lot of traditional photoediting tools. Photoshop Elements is essentially the photo-editing part of a workflow that includes other software for creation and development. Where Elements can be used for moderate retouching, if you need sophisticated photo-editing the platform is not for you. Adobe Photoshop Elements for macOS is available for **\$69.99**. The tool on the left is for dithering. When you open an image, many areas automatically have a slight color noise added. By selecting Noise Reduction from the Effect menu, you can

adjust the apparent amount of noise in any image. When the class of a layer is set to 'Picture' that means it is a clipping layer. Clipping layers allows you to add shadows, bevels or other effects to the outside of the image. You can also change the appearance of it, for example, go from white to black. Select any masking layer and you will see a dropdown menu of options. In the year 1991, the first television graphics feature was activated, and it was called the Edit tool, later upgraded to Adobe Photoshop. The instant feedback is an acrylic glass tool that lets the user modify the Design view instantly. It is one of the most popular and admired film editing tools. It lets you control the overall look of your image including its size, quality, color and the white balance. It also allows you to crop photos, rotate images and add text and effects etc.

With this Photoshop, the title of the best image-editing app in the universe lies beside Illustrator, Pixelmator, and in fact, Photoshop itself. It is the foremost software that has absolutely revolutionized the process of image editing for design. Though it is a bit pricey, but the proprietary features are continuously working on by the experts that are nothing but brilliant. The features of Photoshop are in a way to make a masterpiece out of even the most humble scrap of imagination. It might be impossible to accomplish it on your own, but using a correct software like Photoshop can get you out of many critical situations. **Object Selection** - It is the most fundamental and the first step towards image alteration, whereby you can bring the homogenous shapes and objects into your image and further meddle with. It takes care of a particular instance of characters present in the respective angle of the screen. In most of the instances, this tool must be used in combination with other devices like channel, marquee, lasso, etc. **Layer Mask** - It is an extension of the past, wherein you can be the judge to reality. But when it comes to editing, the layer mask is a blessing. It's a one-way affair that works, whereby you can erase all the unnecessary information from the document. It is a bit tricky to handle but immensely helpful in working with layers. **Channel tools** - It is the most helpful tool to differentiate the colors and shades present in your tones. It can be used on the layers present in the image and if it is the case, the channel will be automatically created. Generally, it's created by the type of the object or layers present in the image. However, you can delete any of the layers from their respective position.

<https://soundcloud.com/evgeniyb0u0sok/archicad-software-free-download-for-windows-7-32-bit-os> <https://soundcloud.com/gensfunlohi1976/tekla-structures-16-32-bit-crackrar> <https://soundcloud.com/starbetoni1980/easy-cut-studio-keygen-crack> <https://soundcloud.com/gamenizenskiq/iview-for-you-youtube-bot-download> <https://soundcloud.com/iolyqeyamiu/xforce-keygen-64-bit-autocad-lt-2019-keygen> <https://soundcloud.com/argatunel1981/ibexpert-portable> [https://soundcloud.com/azanuieskadac/dmc-devil-may-cry-vergils-downfall-download-utorrent-kickas](https://soundcloud.com/azanuieskadac/dmc-devil-may-cry-vergils-downfall-download-utorrent-kickass) Adobe Photoshop Essential Training 2016 provides tutorials for nearly every Photoshop feature, including Photoshop Sketch, 2D and 3D tools. With this book, you will learn to create drawings in Photoshop and view them in Adobe Illustrator, the best way to create artwork. Also learn how to create and insert text, retouch a photo, work with layers, and sharpen and tone images. Adobe Photoshop features a powerful brushes panel for showing the brushes you have previously used. You can add a new brush or pick an existing brush from the brush library, or your previously-opened files. Unlike with other tools like Penultimate, there is no duplicate clone brush issue of selection, which is unlike Photoshop and dual brushes, but you can only add one brush using Photoshop Elements. Adobe Photoshop is the most popular and powerful tool for creating attractive images. In order to make images stand out, it has the Content Aware Fill feature thoroughly investigate and specify the areas of interest that needs to be filled. It identifies the color and tone of a photo, infers information from similar pixels and fills the color and grid patterns of the pixels into the outline of the object. It works consistently, even when the image is a little blurred, as a result, it is the most reliable and commonly used software for removing unwanted objects that are in the photographs. It's a widely accepted fact that the most important element when it comes to designing a product is the computer. Whether it is graphic design, branding or website design that we work on, we need to work with the tools that make our design work possible. The most powerful and widely known software is Photoshop. It has a powerful and easy to use application that makes designers and digital artists say that's who says "I'm just a web designer".

After the success of Photoshop 7, Adobe introduced Photoshop 8, which was available in the retail channel a mere four months later. Adobe Photoshop 8 offers all of the features of the previous version, plus over 100 new features. These new features include layers, the infamous Content Aware fill function, a new user interface, an optional toolbar, a new Object palette, a new color palette, a new Camera Raw adjustment layer, new fonts, brushes, and textures, new 3D editing tools, a new History palette, layers with opacity and effects with transparency, the ability to control the floating edge effect, the ability to change the stroke settings of the pencil tool, more options to control the blending mode, the ability to correct the highlights and shadows in a single tool, the ability to add multiple highlights and shadows, hyperlinks, an automatic text box, compound clipping masks, an option to save to the web, the ability to save and load alternate versions of the same image, crossprocessing, and more. This software is suitable for many camera formats and resolutions of images from ISOs to 11300x7620, the maximum resolution for images on CDs. Adobe Photoshop has its own built-in collection of graphic design tools that can be used directly within Photoshop. Adobe Photoshop's tools include the Pencil Tool, Path Finder, Magnetic Lasso, and simply good old fashioned scissors. It also includes Adobe's latest collection of effects, layers, and brushes. The most important of these is the Layers panel, which allows you to juggle and blend multiple images together,

selectively reduce their size, and control the positioning of text and layers. There is even a special LR6 Viewer, which lets you take the Adobe RGB and ProPhoto RGB colour spaces and view them in a single colour space. Photo Artistic, a design and retouching programme, is ideal for working on photographs. Photoshop's entire suite of tools can be used to manipulate and modify images. There are many additional filters in place that allow you to manipulate your photos.